## Hadoopizer : a cloud environment for bioinformatics data analysis

Anthony Bretaudeau (1), Olivier Sallou (2), Olivier Collin (3)

(1) anthony.bretaudeau@irisa.fr, INRIA/Irisa, Campus de Beaulieu, 35042, RENNES, Cedex, France (2) olivier.sallou@irisa.fr, INRIA/Irisa, Campus de Beaulieu, 35042, RENNES, Cedex, France (3) olivier.collin@irisa.fr, INRIA/Irisa, Campus de Beaulieu, 35042, RENNES, Cedex, France

Journées scientifiques mésocentres et France Grilles 3 Octobre 2012

# Next generation sequencing (NGS)

Very cheap DNA sequencing

Compute and storage grow slower than sequence production

- "Data deluge"
	- This is the first wave
		- Proteomic
		- Imaging
		- ...

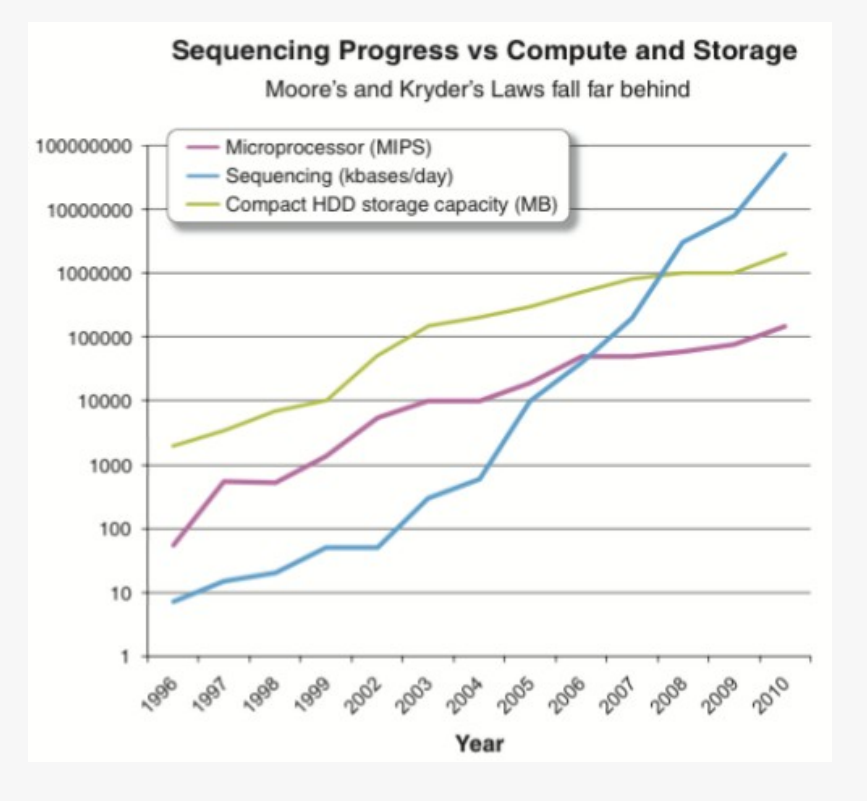

Kahn. On the future of genomic data. Science (2011) vol. 331 (6018) pp. 728-9

### DNA

...

Alphabet = A, T, G, C  $(1$  letter = 1 "base") Human genome = 3 Gb Next generation sequencing (NGS) 1 run  $(11 \text{ days}) = 6$  Billion reads of 100 b Many methods

De novo assembly of a genome

Mapping on a genome

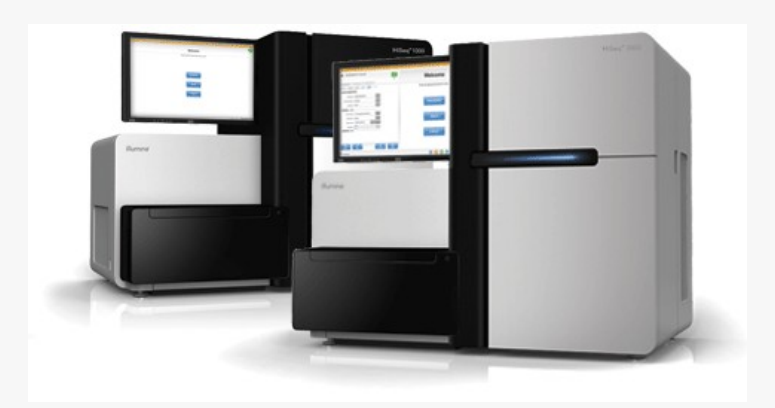

### NGS application: example of mapping

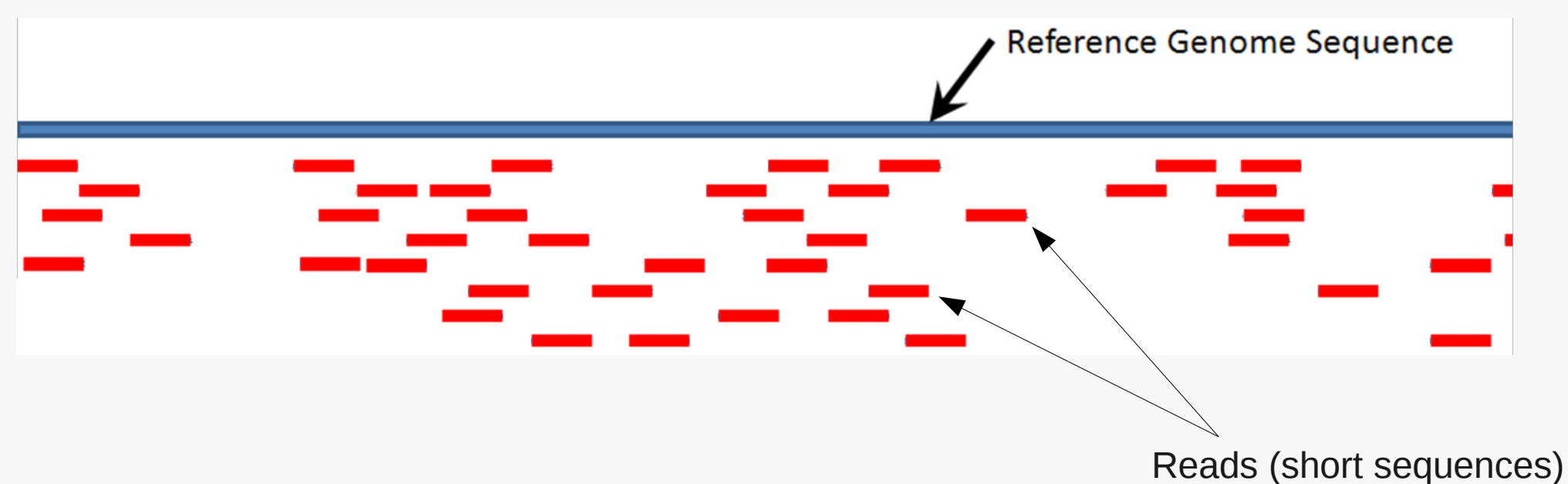

### Many algorithms (101\*)

Sequencing errors, mutations, repetitions, gaps

### Parallelization

Indexed genome

Each read can be mapped individually

Production facilities Sequencing centers Genoscope, BGI, companies, ... Sequencers in labs => disseminated Computing resources Disseminated too => transfers in labs, on platforms (or none) Peaks of activity

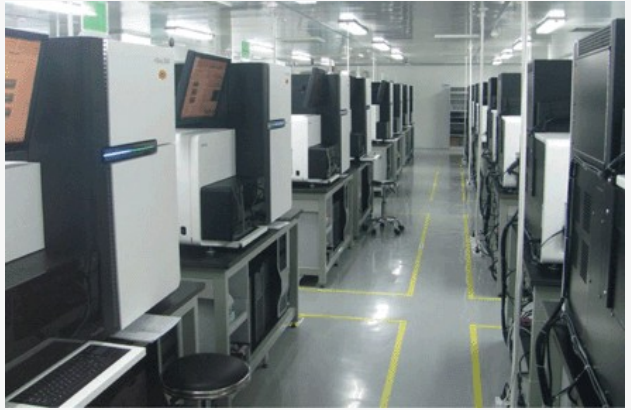

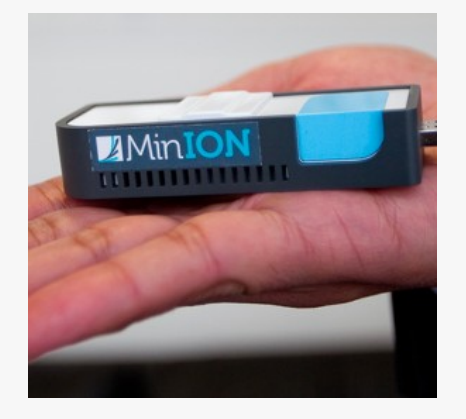

=> Engineering challenges

Extensible computing resources Amazon, Azure, private clouds Parallelization SGE or Hadoop clusters Reproducible results Shareable virtual machines

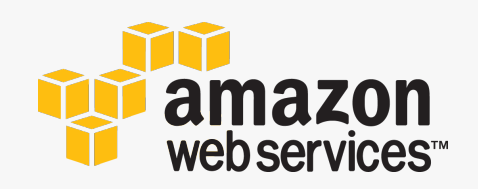

MapReduce framework Distributed processing of large datasets **Scalability** 1 to thousands of nodes Fault tolerance Detect node failure and retry

Hadoop-related projects

Hbase, Hive, Cassandra, Pig, ...

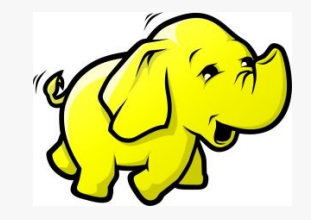

## Hadoop in a few words

- 1. Load input data as key/values
- 2. Distribute them to computing node
- 3. Map(): transform to new key/values pairs
- 4. Reduce(): combine values having the same key 5.Write to output file

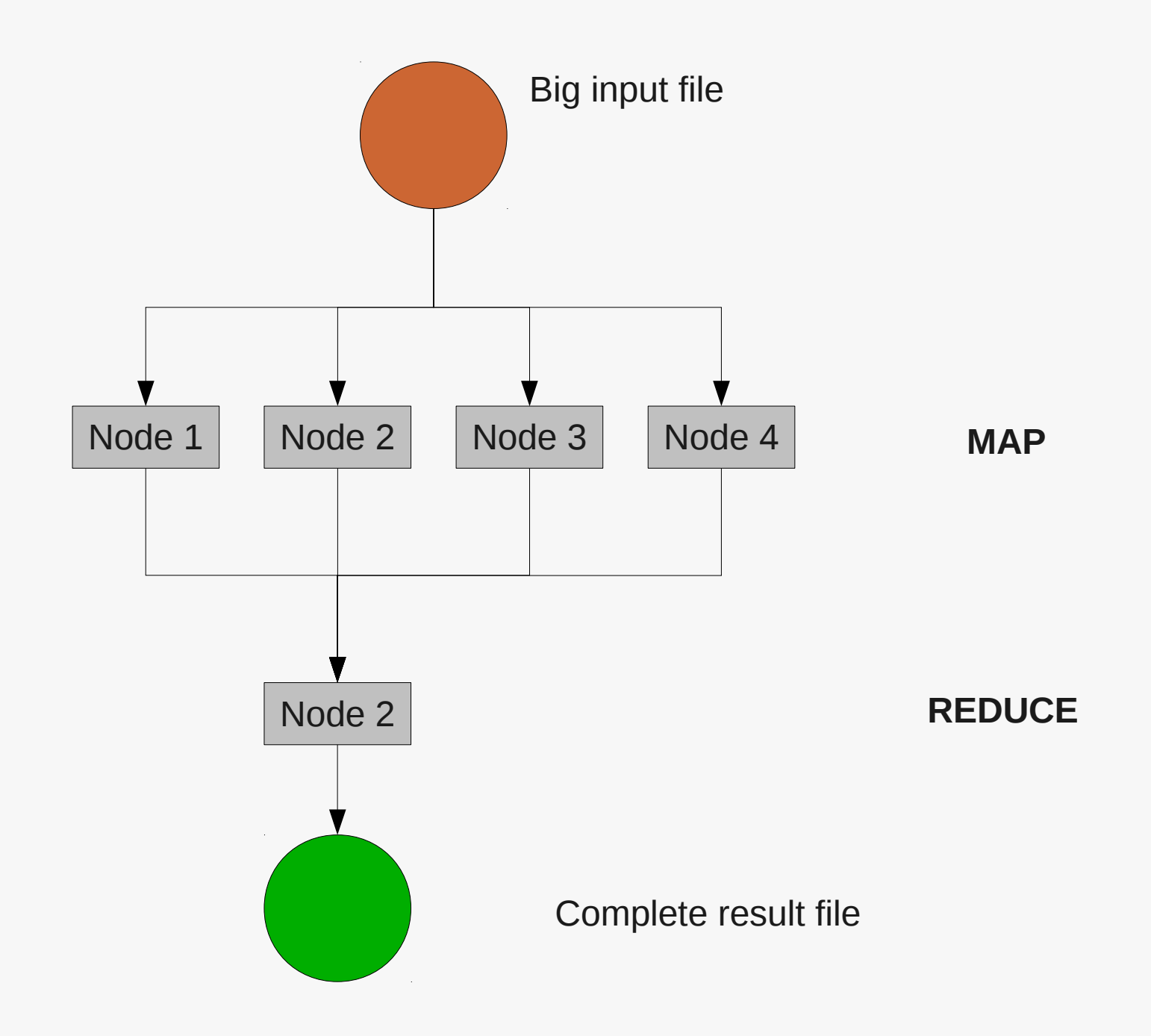

Cloud computing and bioinformatics data: Does it work? Do we miss some tools? Will it be efficient? Private cloud setup: GenoCloud Inventory of existing solutions Development of Hadoopizer

Private cloud for test purpose Based on OpenNebula 240 cores, 940 Gb memory, 8 Tb storage EC2 compatibility Ready to use images Sge cluster Hadoop cluster

http://genocloud.genouest.org

Already existing tools:

**CloudAligner** 

Mapping (specific algorithm)

**CloudBurst** 

Mapping (RMAP algorithm)

**Contrail** 

De novo assembler (specific algorithm)

**Crossbow** 

SNPs detection (uses Bowtie and SOAPsnp)

Myrna

RNAseq, differential expression (bowtie, R/Bioconductor)

### Less specific tools:

- Eoulsan
	- Filtering, mapping, differential expression
	- Pipelines
	- Extendable (but not simple)
- CloudMan
	- SGE cluster (with console) + Galaxy frontend

# Main limitations

Fast evolution of both data & algorithms

Obsolescence of algorithms (myrna, cloudburst, contrail) Evolution cost

Test new algorithms

Custom code/scripts (very common)

Incompatible dependencies

**Missing** 

Launching custom command line

Splitters adapted to bioinformatics data formats

Some glue to make life easier

=> Hadoopizer

#### Non parallelized treatment

>a sequence AAAATGCGTCGTACCGT >another sequence TGTCGTACTGGTAC >third sequence TGTCGTACAAACGTTCGA

...

Big input file

**EXECUTION** of command line on all data

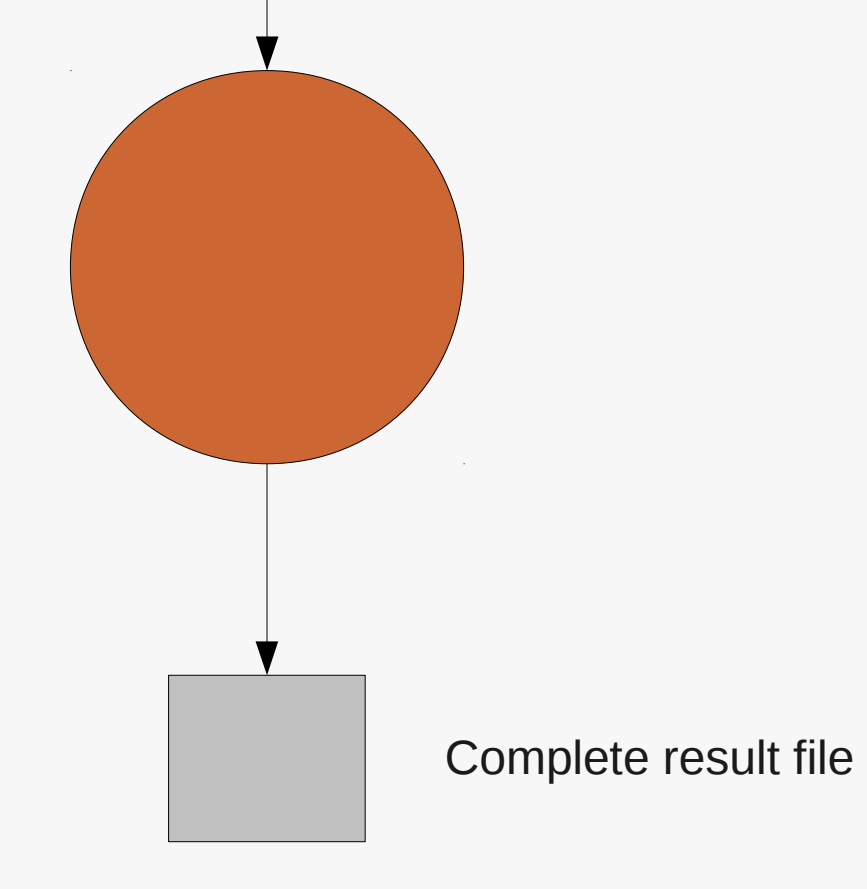

#### Hadoopizer: how it works

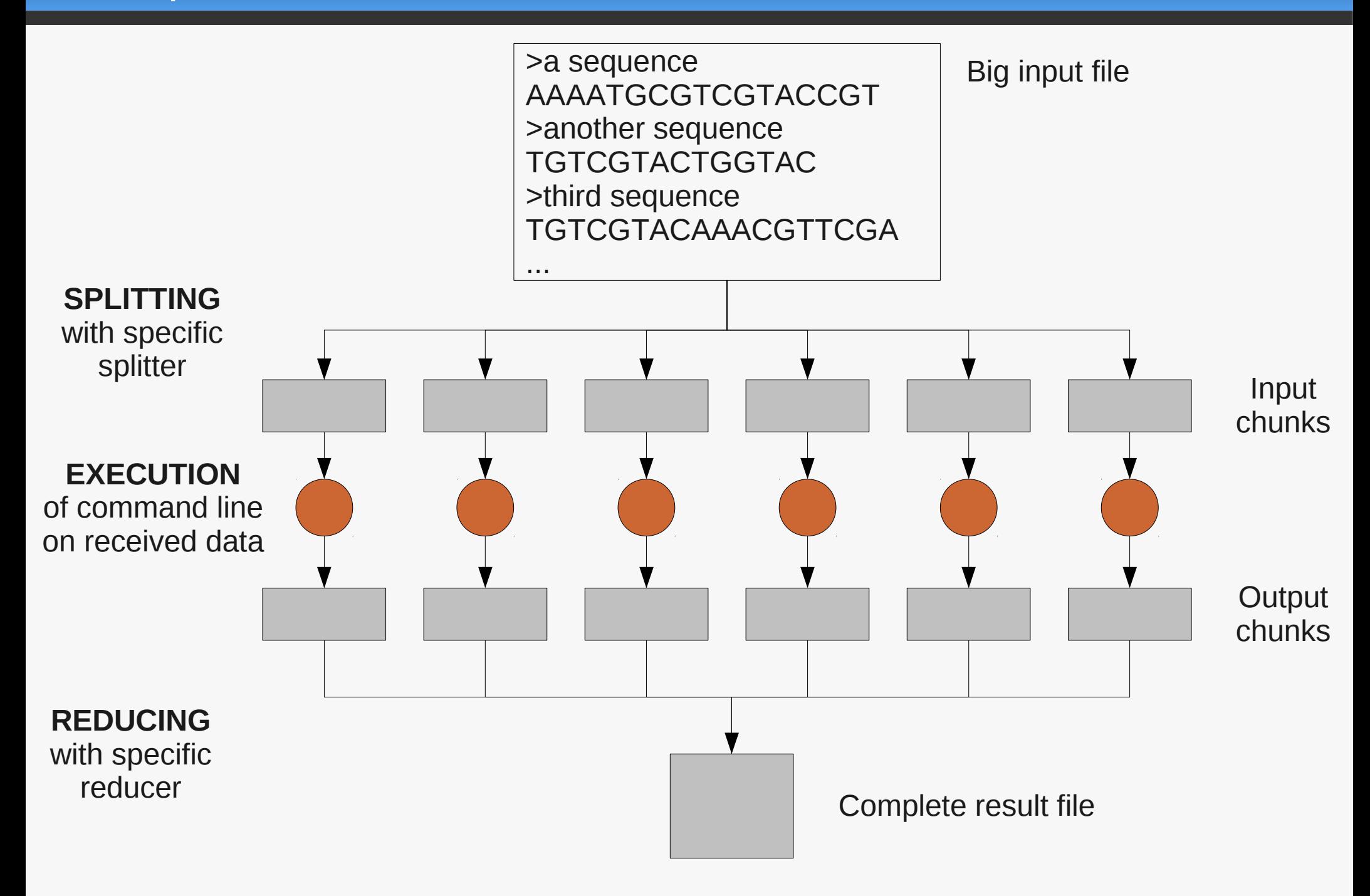

# Xml example

```
<?xml version="1.0" encoding="utf-8"?>
<job>
     <command>
         bowtie -m 1 --best --strata -S \{\{genome\} \ \{\{reads\} > \frac{\{mapped\}}{\{m\}} </command>
     <input id="genome">
          <url autocomplete="true">/home/example/indexed_genome</url>
     </input>
     <input id="reads" split="true">
          <url splitter="fastq">/home/example/reads.fastq</url>
    \langleinput\rangle <outputs>
          <url>/home/example/output_mapping/</url>
          <output id="mapped" reducer="sam" />
     </outputs>
\langlejob>
```
### Command line example

hadoop jar hadoopizer.jar -c job\_config.xml -w hdfs://master\_node\_ip/bowtie\_tmp/

# Xml example

```
<?xml version="1.0" encoding="utf-8"?>
<job>
     <command>
        bowtie -m 1 --best --strata -S \S{genome} \S{reads} > \S{mapped} </command>
     <input id="genome">
         <url autocomplete="true">/home/example/indexed_genome</url>
     </input>
     <input id="reads" split="true">
         <url splitter="fastq">/home/example/reads.fastq</url>
    \langleinput\rangle <outputs>
        <url>/home/example/output_mapping/</url>
         <output id="mapped" reducer="sam" />
     </outputs>
\langlejob>
```
### Command line example

hadoop jar hadoopizer.jar -c job\_config.xml -w hdfs://master\_node\_ip/bowtie\_tmp/

## Software deployment

hadoop jar hadoopizer.jar -b binaries.tar.gz [...] Extracted in work dir on each node

Supported formats

Fasta, Fastq, Sam, (Bam)

Compression

Input and output

Multiple input+output

Support of paired sequences

First results on mapping: Reference genome: 400 Mb Reads: 11 Gb

With hadoopizer 343 splits on 10 nodes 55 min for map step, 3h for reduce step This is a test cloud, not optimized for performances Configuration tuning, code improvements, ... Same command on 1 machine (same config) 4h30

## **Benchmarks**

- The next step of the project
- Comparison with:
	- non parallelized
	- SGE parallelized
	- other implementations using Hadoop
- Take into account the transfer time
- Expected results:
	- Overhead due to I/O on computing nodes

Coarse grain parallelism

- For embarrassingly parallel problems
- Works with any command line
- **Perspectives**

Support more data formats (bed, wiggle, gff, ...) Performance issues

6 months work

1.0 released on github

https://github.com/genouest/hadoopizer

- Open position to continue the project
	- **Benchmarks**
	- Public clouds
	- Support other formats, new features
	- Real life applications

# Thank you!

www.genouest.org genocloud.genouest.org github.com/genouest/hadoopizer

support@genouest.org